# **АННОТАЦИЯ РАБОЧЕЙ ПРОГРАММЫ ДИСЦИПЛИНЫ ПРИЕМ 2016 г. ФОРМА ОБУЧЕНИЯ заочная**

٦

 $\sqrt{ }$ 

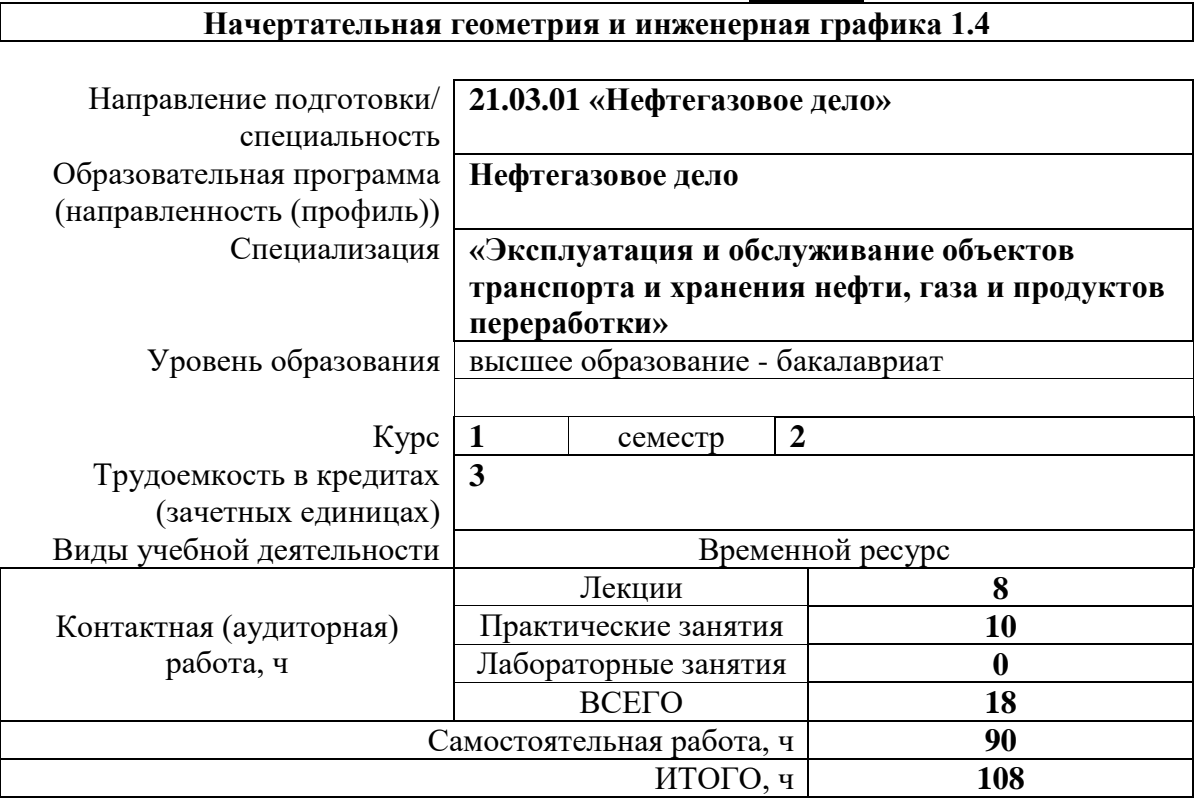

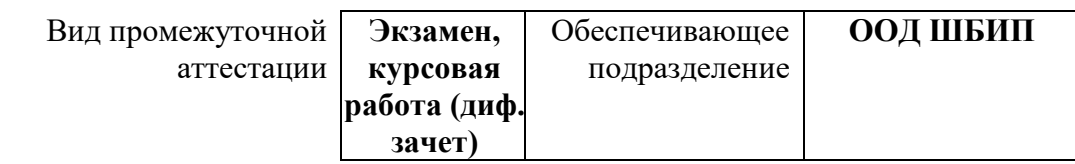

# **1. Цели освоения дисциплины**

Целями освоения дисциплины является формирование у обучающихся определенного ООП (п. 6. Общей характеристики ООП) состава компетенций для подготовки к профессиональной деятельности.

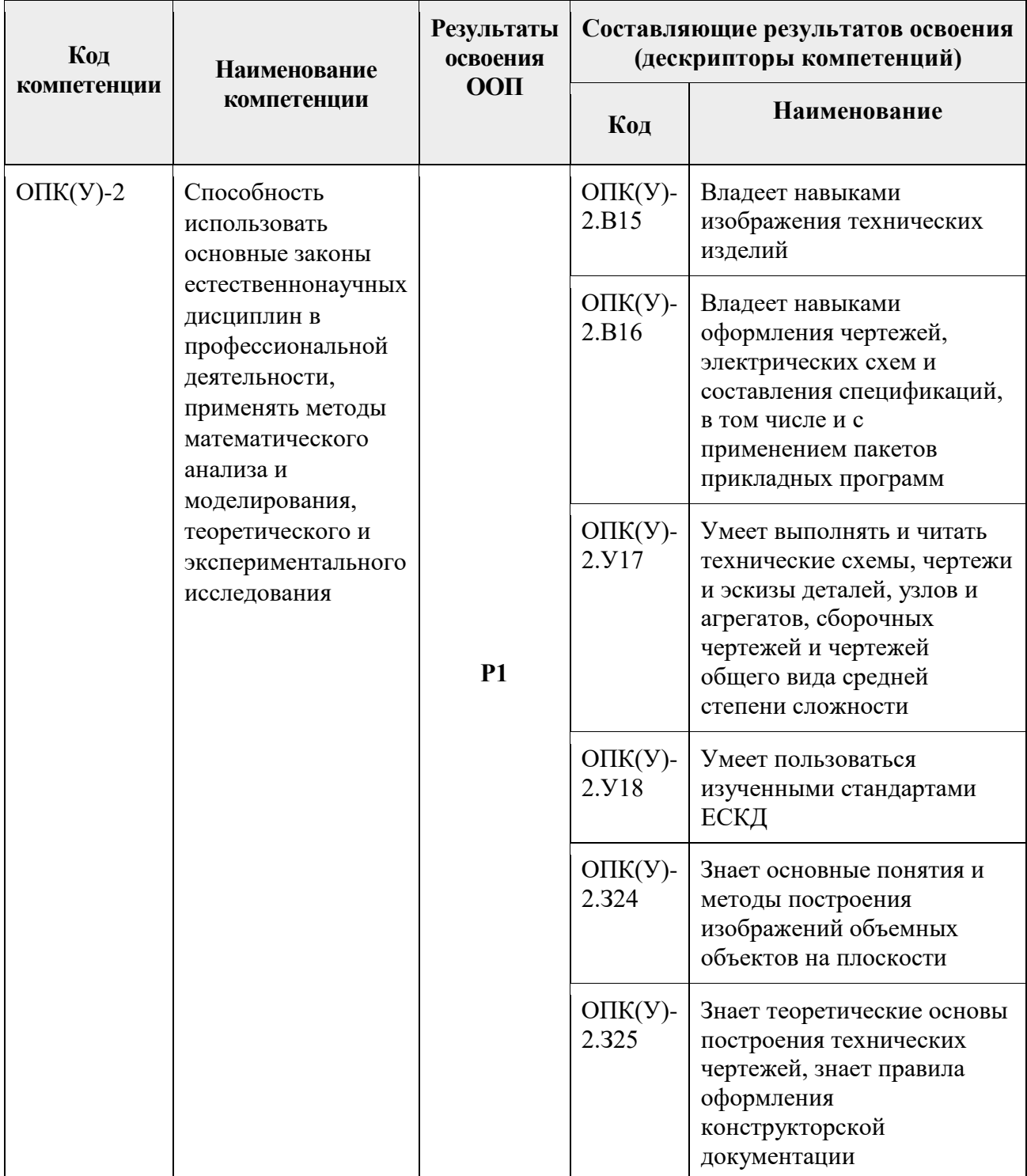

### **2. Планируемые результаты обучения по дисциплине (модулю)**

| Планируемые результаты обучения по дисциплине |                                                                |                  |
|-----------------------------------------------|----------------------------------------------------------------|------------------|
| Код                                           | <b>Наименование</b>                                            | Компетенции      |
| $PII$ 1                                       | Применять знания основных методов изображения пространственных | O $\Pi K (Y)$ -2 |
|                                               | объектов на плоских чертежах                                   |                  |
| РД 2                                          | Применять навыки конструирования типовых деталей и их          | O $\Pi K$ (Y)-2  |
|                                               | соединений;                                                    |                  |
| РД 3                                          | Применять знания по оформлению нормативно-технической          | OTIK $(Y)$ -2    |
|                                               | документации, приведенные в государственных стандартах         |                  |
| $PII$ 4                                       | Выполнять и читать чертежи технических изделий                 | OTIK $(Y)$ -2    |
|                                               |                                                                |                  |

После успешного освоения дисциплины будут сформированы результаты обучения:

#### **3. Структура и содержание дисциплины**

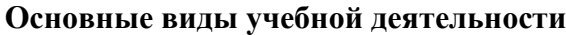

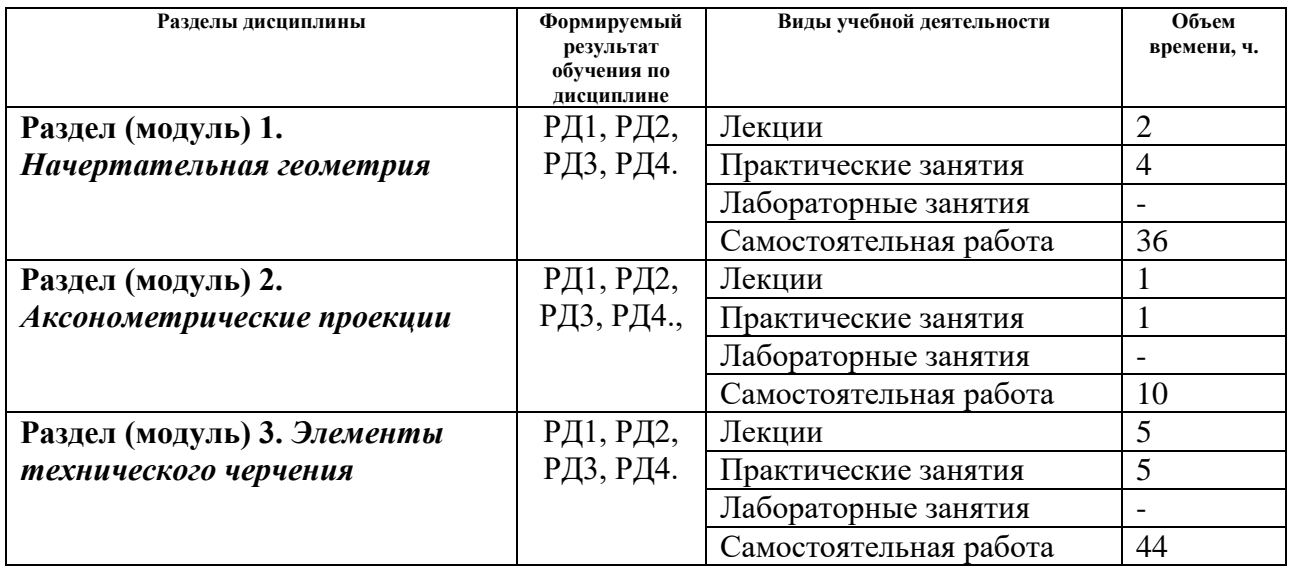

#### **4. Учебно-методическое и информационное обеспечение дисциплины (модуля)**

#### **4.1 Методическое обеспечение**

#### **Основная литература:**

1. Винокурова Г. Ф. Курс лекций по инженерной графике: учебное пособие [Электронный ресурс] / Г. Ф. Винокурова, Б. Л. Степанов; Национальный исследовательский Томский политехнический университет (ТПУ). — Томск: Изд-во ТПУ, 2014. —Доступ из корпоративной сети Схема доступа: <http://www.lib.tpu.ru/fulltext2/m/2014/m391.pdf>(дата обращения 20.08.2016) — Режим доступа: для авториз. пользователей.

1. Чекмарев А. А. Инженерная графика: учебник для прикладного бакалавриата [Электронный ресурс] / А. А. Чекмарев; Высшая школа экономики (ВШЭ), Национальный исследовательский университет (НИУ). — 12-е изд., испр. и доп. —Москва: Юрайт, 2015. —.- URL:<http://www.lib.tpu.ru/fulltext2/m/2015/FN/fn-80.pdf>(дата обращения 20.08.2016) доступ из корпоративной сети ТПУ

2. Левицкий В. С. Машиностроительное черчение и автоматизация выполнения чертежей: учебник для бакалавров [Электронный ресурс] / В. С. Левицкий. — Москва: Юрайт, 2014. — Доступ из корпоративной сети ТПУ.— URL: [http://www.lib.tpu.ru/fulltext2/m/2013/FN/fn-](http://www.lib.tpu.ru/fulltext2/m/2013/FN/fn-2404.pdf)[2404.pdf](http://www.lib.tpu.ru/fulltext2/m/2013/FN/fn-2404.pdf) (дата обращения 20.08.2016) — Режим доступа: для авториз. пользователей.

2. Начертательная геометрия. Инженерная графика : учебное пособие [Электронный ресурс] / С. П. Буркова [и др.]; Национальный исследовательский Томский политехнический университет (ТПУ). — 1 компьютерный файл (pdf; 5.4 MB). — Томск: Изд-во ТПУ, 2010. — Доступ из корпоративной сети ТПУ. — URL: <http://www.lib.tpu.ru/fulltext2/m/2011/m34.pdf> (дата обращения 20.08.2016) — Режим доступа: для авториз. пользователей.

## **Дополнительная литература:**

1. Буркова С. П. Лабораторный практикум по компьютерному моделированию в САПР Autodesk Inventor: учебное пособие [Электронный ресурс] / С. П. Буркова, Г. Ф. Винокурова, Р. Г. Долотова; Национальный исследовательский Томский политехнический университет (ТПУ), Институт кибернетики (ИК), Кафедра начертательной геометрии и графики (НГГ). — Томск: Изд-во ТПУ, 2013. — Доступ из корпоративной сети ТПУ. — URL: <http://www.lib.tpu.ru/fulltext2/m/2014/m278.pdf>(дата обращения 20.08.2016) — Режим доступа: для авториз. пользователей.

2. [Федоренко В. А. Справочник по машиностроительному черчению / В. А. Федоренко,](file:///C:/Users/Elenf/Downloads/Федоренко%20В.%20А.%20Справочник%20по%20машиностроительному%20черчению%20/%20В.%20А.%20Федоренко,%20А.%20И.%20Шошин.%20-%20Стер..%20-%20Москва:%20Альянс,%202014.%20-%20416%20с.:%20ил..-%20Доступ%20из%20корпоративной%20сети%20ТПУ.%20–)  А. И. Шошин. - Стер.. - Москва: Альянс, 2014. - 416 с.: ил..- [Доступ из корпоративной сети](file:///C:/Users/Elenf/Downloads/Федоренко%20В.%20А.%20Справочник%20по%20машиностроительному%20черчению%20/%20В.%20А.%20Федоренко,%20А.%20И.%20Шошин.%20-%20Стер..%20-%20Москва:%20Альянс,%202014.%20-%20416%20с.:%20ил..-%20Доступ%20из%20корпоративной%20сети%20ТПУ.%20–)  [ТПУ. –](file:///C:/Users/Elenf/Downloads/Федоренко%20В.%20А.%20Справочник%20по%20машиностроительному%20черчению%20/%20В.%20А.%20Федоренко,%20А.%20И.%20Шошин.%20-%20Стер..%20-%20Москва:%20Альянс,%202014.%20-%20416%20с.:%20ил..-%20Доступ%20из%20корпоративной%20сети%20ТПУ.%20–) URL: <http://www.lib.tpu.ru/fulltext2/m/2013/FN/fn-2404.pdf>(дата обращения 20.08.2016) — Режим доступа: для авториз. пользователей.

# **4.2 Информационное и программное обеспечение**

Internet-ресурсы (в т.ч. в среде LMS MOODLE и др. образовательные и библиотечные ресурсы):

1. **"Начертательная геометрия и инженерная графика. Модуль 4."**. <https://stud.lms.tpu.ru/course/view.php?id=1601> (дата обращения 20.08.2018) Курс «Начертательная геометрия и инженерная и графика» предназначен для студентов технических специальностей. В соответствии с учебной программой дисциплины, курс изучается в течение одного семестра. Весь курс разбивается на 6 модулей в соответствии с календарным планом. Модули логически завершены и содержат описание видов учебной деятельности по освоению студентами материала курса. Каждый учебный модуль включает лекционный материал, тестовые задания, перечень индивидуальных домашних работ, дополнительные материалы.

2. Дудкина, Л. А. Сборочный чертеж. Узел машинный простой : учебное пособие / Л. А. Дудкина, С. О. Немолотов, В. В. Сальникова. — Санкт-Петербург : ПГУПС, 2014. — 43 с. — ISBN 978-5-7641-0574-1. — Текст : электронный // Лань : электронно-библиотечная система. — URL:<https://e.lanbook.com/reader/book/49116/#1> (дата обращения 20.08.2016) — Режим доступа: для авториз. пользователей.

3. Никитин, Л. А. Изображение и обозначение материалов изделий на чертежах : справочник / Л. А. Никитин, Л. А. Виноградова, С. В. Гайдидей. — Вологда : ВГМХА им. Н.В. Верещагина, 2015. — 36 с. — Текст : электронный // Лань : электронно-библиотечная система. — URL:<https://e.lanbook.com/reader/book/130865/#1> (дата обращения 20.08.2016) — Режим доступа: для авториз. пользователей.

Лицензионное программное обеспечение:

Adobe Acrobat Reader DC, Adobe Flash Playe, Amazon Corretto JRE 8, Cisco Webex Meetings, Document Foundation LibreOffice, Far Manager, Google Chrome, Microsoft Office 2007 Standard Russian Academic, Notepad++, WinDjView, Zoom, 7-Zip